## **EXERCICE 1 (4 points)**

*Principaux thèmes abordés : protocoles de communication, architecture d'un réseau et protocoles de routage.*

*Les parties A et B sont indépendantes.*

## **Partie A : Réseau**

**1.** Parmi les termes ci-dessous, préciser celui qui désigne l'ensemble des règles de communication utilisées pour réaliser un service particulier sur le réseau ?

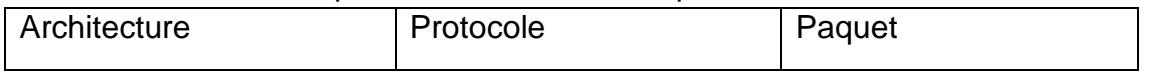

**2.** On considère le schéma réseau de l'entreprise Lambda :

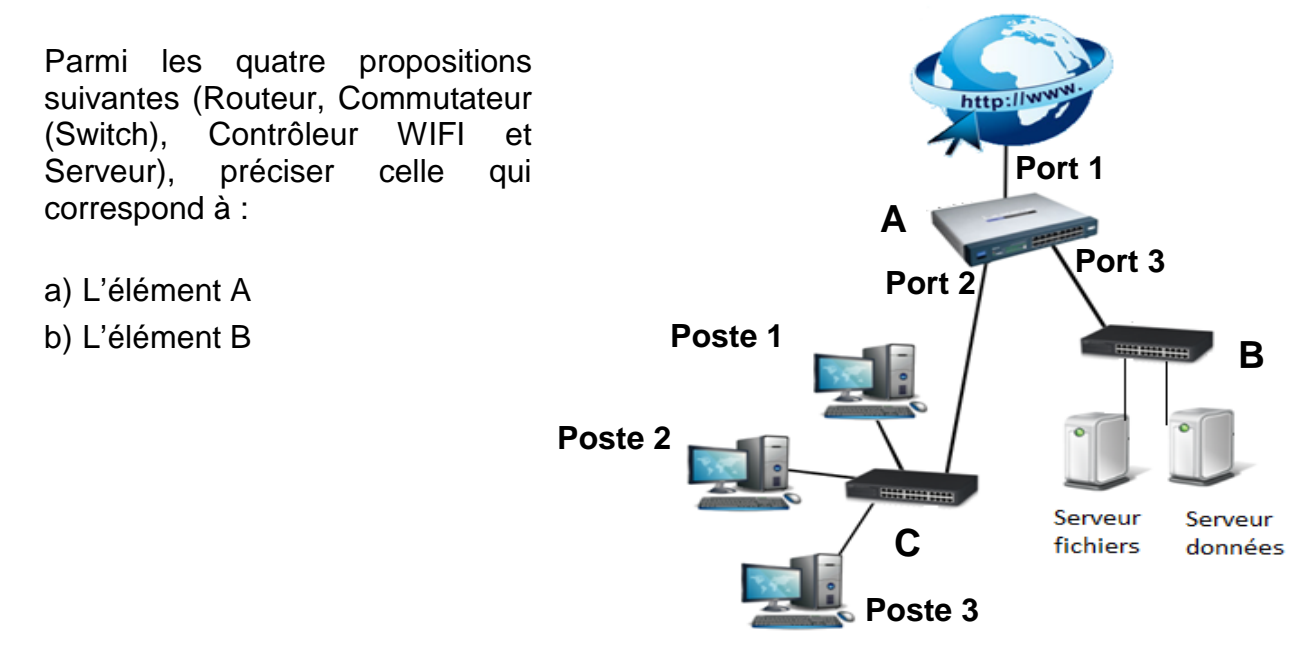

**3.** En reprenant le schéma de la question **2.** et le tableau d'adressage du réseau de l'entreprise Lambda, recopier sur votre copie et compléter la ligne du tableau du poste 3 :

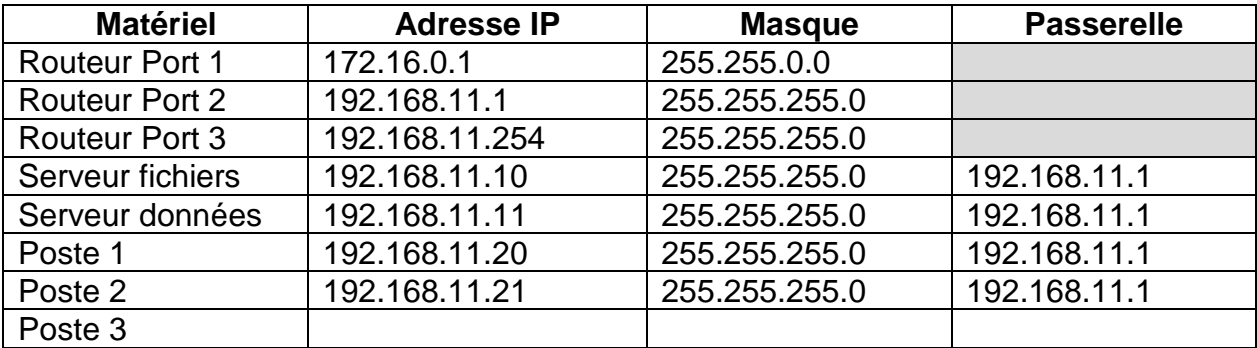

## **Partie B : Routage réseaux**

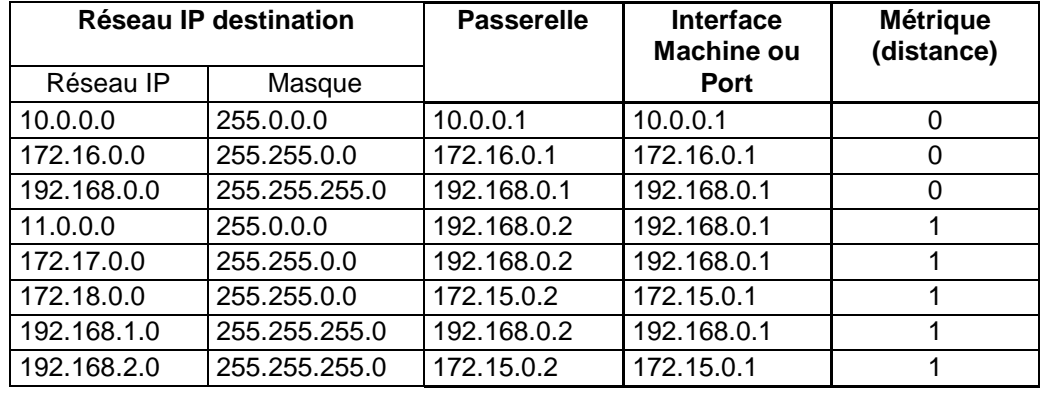

L'extrait de la table de routage d'un routeur R1 est donné ci-dessous :

- **1.** Indiquer sur votre copie les adresses IP du(des) réseau(x) directement connectés à ce routeur.
- **2.** Indiquer sur votre copie l'interface utilisée pour transférer les paquets contenant les adresses IP destination suivantes :

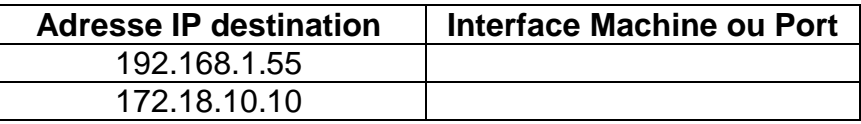

**3.** On considère un réseau selon le schéma cicontre.

Recopier sur votre copie et compléter la table de routage simplifiée du Routeur1 (R1) (cidessous) en prenant comme métrique le nombre de routeurs à « traverser » avant d'atteindre le réseau de la machine destinataire.

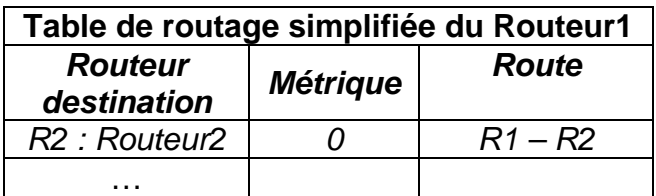

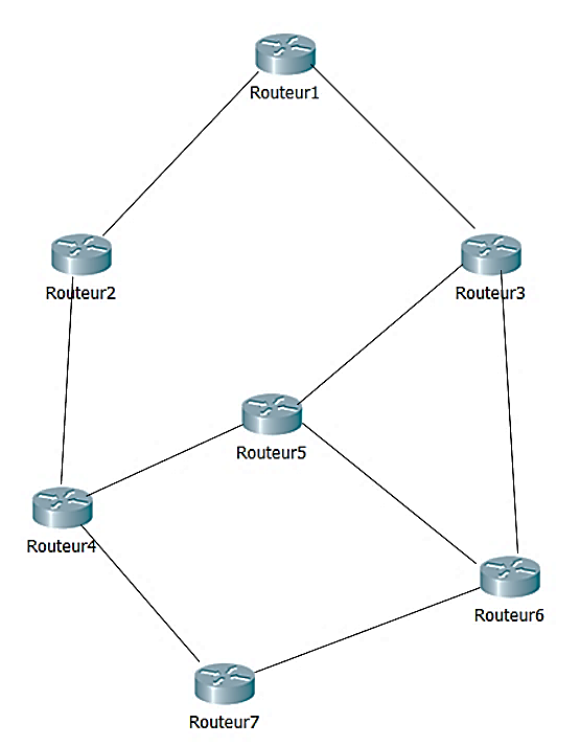